## Сетевые опции автозащиты

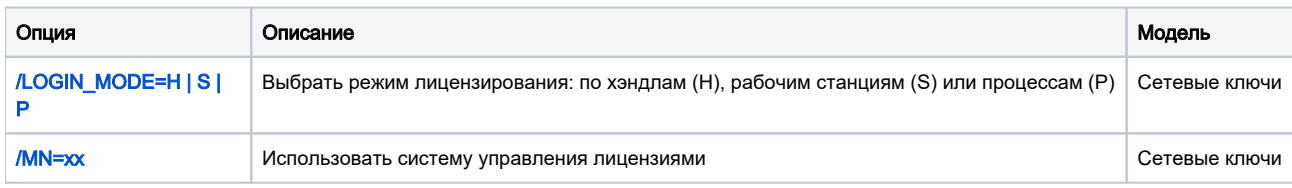

## Расположение файла настроек подключения к серверу Guardant Net

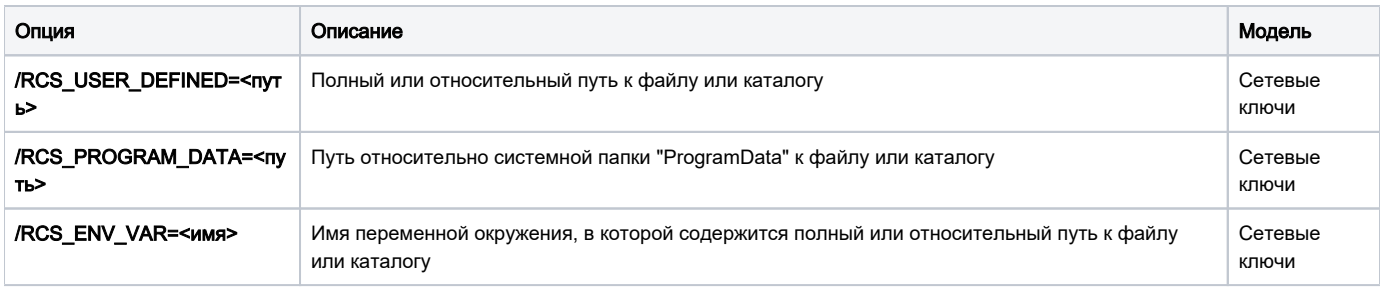